# **Wipih**

## Programme de Formation

### QL Indicateurs du bureau des entrées & PMSI

#### **Organisation**

**Durée :** 7 heures

**Mode d'organisation :** Mixte

#### **Contenu pédagogique**

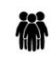

*Public visé*

Contrôle de gestion Finances Bureau des entrées Médecin DIM

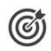

#### *Objectifs pédagogiques*

A l'issue de la formation, l'apprenant sera capable d'exploiter les indicateurs de gestion des patients et PMSI

#### *Description*

- Appliquer la méthode pour créer des analyses simples
- Rappel sur les fonctionnalités du module analyse (Domaines, conditions, Variables/invites...)
- Identifier les indicateurs utiles au Bureau des entrées
	- Description des domaines GAM dans QL (Mouvements patients, Activité hospitalière, Occupation des lits et Occupation des lits indicateurs)
	- Description des différents axes d'analyse liés aux domaines
	- Description des différents indicateurs liés aux domaines
- Appliquer la méthode pour créer des analyses en lien avec le Bureau des entrées
	- Création et édition de requêtes simples
	- Création et édition de requêtes complexes
	- Partage d'expérience sur la pratique
	- Identifier le fonctionnement de l'outil QL pour le PMSI
	- Description des domaines GAM dans QL (Mouvements patients, Activité hospitalière, Occupation des lits et Occupation des lits indicateurs)
	- Description des différents axes d'analyse liés aux domaines
	- Description des différents indicateurs liés aux domaines
- Identifier le fonctionnement de l'outil QL pour le PMSI
	- Rappel sur la procèdure de dépôt des fichiers PMSI dans la base QL
	- Présentation du logiciel d'anonymisation et des droits d'utilisation de QL
	- Description des domaines PMSI dans QL (MCO, SSR, PSY et HAD)
- Appliquer la méthode pour créer des analyses en lien avec le PMSI
	- Description des différents axes d'analyse liés aux domaines
	- Création et édition de requêtes simples adaptées à son métier
	- Création et édition de requêtes complexes adaptées à son métier
	- Partage d'expérience sur la pratique
- Gérer les données autour du PMSI
	- Description des fonctionnalités permettant le paramétrage des données PMSI

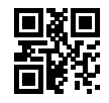

# **Wipih**

- Présentation des tableaux de synthèse (Valorisation, Indicateurs, Top 10, etc…)
- Consulter les modèles d'analyses livrés
- Présentation de tableau de bord PMSI et tableau PMSI sur Pixl

#### **13 Prérequis**

Avoir suivi la formation QL Web et PiXL Les fondamentaux du pilotage décisionnel : PPL-QL000-F001

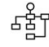

#### *Modalités pédagogiques*

Formation - Action basée sur une pédagogie de mise en situation et/ou de travaux d'exercices.

### *Moyens et supports pédagogiques*

#### **A la charge du MiPih**

- Support pédagogique fourni
- Mise en situation réelle sur l'environnement de production
- Travaux pratiques basés sur un cahier d'exercices

#### **A la charge de l'établissement**

- Accès internet
- Etablissement autonome : Accès à l'environnement de formation et/ou production
- 1 PC par participant
- Vidéoprojecteur
- Paperboard

#### 津 *Compétences visées*

- Appliquer la méthode pour créer des analyses simples
- Identifier les indicateurs utiles au Bureau des entrées
- Appliquer la méthode pour créer des analyses en lien avec le Bureau des entrées
- Identifier le fonctionnement de l'outil QL pour le PMSI
- Appliquer la méthode pour créer des analyses en lien avec le PMSI
- Gérer les données autour du PMSI

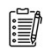

#### *Modalités d'évaluation et de suivi*

Evaluation sur cas pratiques ou exercices ou Quiz.

Une attestation de fin de formation sera remise au stagiaire.

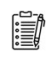

#### *Informations sur l'accessibilité*

Pour toute personne en situation de handicap, contactez Madame VALANT au 05 34 61 50 00, pour étudier la solution adaptée à votre besoin.